Autodesk AutoCAD [Ultimo 2022]

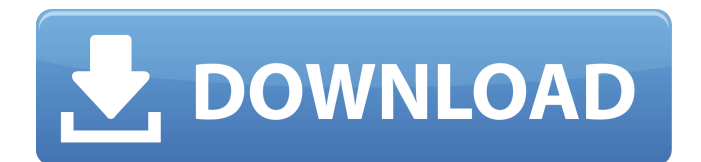

## **AutoCAD Gratis [Mac/Win]**

El nombre AutoCAD proviene de "AutoCAD", un acrónimo de Autocad (Auto CAD o Auto-Cad), una marca registrada de AutoDesk (AutoCAD tiene un acrónimo similar, "AutoCRD", que significa AutoCAD Revolution Design). AutoCAD está diseñado para ser utilizado por arquitectos, ingenieros, dibujantes y profesionales de la construcción para realizar dibujos y diseños en 2D y 3D. La versión estándar de AutoCAD es una parte integral del conjunto de aplicaciones de ingeniería de escritorio de AutoDesk, que incluye AutoCAD LT, Plant3D, Maya y Revit. A partir de 2001, Autodesk trabajó con la Marina de los EE. UU. para desarrollar un reemplazo para la generación actual de "diagramas de Gantt" utilizados para planificar, programar y realizar un seguimiento de los proyectos de construcción. El resultado fue un producto similar llamado Ganttware, que se lanzó el 15 de marzo de 2001. Este producto reemplazó al módulo Diagrama de Gantt en AutoCAD y, como el Ganttware actual, está integrado en el conjunto de aplicaciones de ingeniería de AutoDesk. Historia [editar] AutoCAD, una marca de Autodesk. A principios de la década de 1980, los investigadores de informática de la Universidad de Stanford propusieron el concepto del diagrama de Gantt (en honor a Henry Gantt, un ingeniero civil estadounidense que fue pionero en el diagrama de Gantt en 1911), y esto se implementó por primera vez en el popular paquete de software comercial conocido as Planner, que fue desarrollado por la empresa Planner Software con sede en Australia en 1980. Esta aplicación se utilizó por primera vez para el control de producción del ejército estadounidense durante la Segunda Guerra Mundial. Parte de la funcionalidad básica del diagrama de Gantt estaba presente en el módulo "Planificador de producción semanal" en el AutoCAD 1.1 original, lanzado en noviembre de 1983. En 1982, el fundador de Autodesk, John Warnock, trabajó con un grupo de ingenieros de Stanford para desarrollar una herramienta similar y llamaron a esta nueva herramienta "AutoCAD". Cuando se lanzó en diciembre de 1982, la nueva aplicación se ejecutaba sobre el

sistema operativo CP/M en un sistema interno.La versión original de AutoCAD costaba \$995; los modelos posteriores eran menos costosos, pero el programa era difícil de usar, carecía de muchos comandos de edición estándar y la interfaz de usuario era difícil de dominar. En ese momento, los programas CAD basados en mainframe (por ejemplo, sistemas CAD/CAM) eran costosos de operar y los programas basados en mainframe

# **AutoCAD Con codigo de registro [32|64bit] [Mas reciente]**

Versión de publicación En los primeros días, AutoCAD estaba disponible tanto para usuarios domésticos como comerciales por los siguientes precios: Versión doméstica (antes de 1984) US\$895 por un solo puesto, \$1195 por una sola estación de trabajo y \$2995 por una estación de trabajo de dos usuarios Versión comercial para el año 1984 US \$ 995 para un solo asiento, \$ 1595 para una sola estación de trabajo y \$ 3495 para una estación de trabajo de dos usuarios En 1985, el precio se redujo a US\$995 por un solo asiento, US\$1495 por una sola estación de trabajo y US\$2995 por una estación de trabajo de dos usuarios. En 1987, el precio se redujo aún más a 595 dólares EE.UU. por un solo puesto, 1195 dólares EE.UU. por una estación de trabajo individual y 1995 dólares EE.UU. por una estación de trabajo de dos usuarios. En 1990, el precio se redujo aún más a US\$395 por un solo asiento, US\$795 por una sola estación de trabajo y US\$1.195 por una estación de trabajo de dos usuarios. En 1994, el precio se redujo aún más a US\$199 por un solo asiento y US\$399 por una estación de trabajo de dos usuarios. A partir de 1993, el precio de la versión CAD era de \$3495 (EE. UU.) para una estación de trabajo de dos usuarios, mientras que los dibujos y otros formatos de archivo tenían un precio por separado. notas Referencias Otras lecturas enlaces externos Ingeniería inversa de AutoCAD y GPL Extracción de complementos de Autodesk AutoCAD y After Effects Prototipos digitales de Autodesk Autodesk AutoCAD 2008 Guía no oficial del estudiante Categoría:software de 1983 Categoría:Software de gráficos 3D Categoría:Software de modelado 3D para Windows Categoría:Software de diseño asistido

por computadora para Windows Categoría:Software CAD que usa Qt Categoría:Software CAD para Linux Categoría:Software CAD para MacOS Categoría:Software CAD para Android Categoría:Software CAD para iOS Categoría:Software CAD Categoría:Agregadores de datos Categoría:Software de automatización de diseño electrónico Categoría:Gráficos vectoriales electrónicos Categoría:Distribuidores de componentes electrónicos Categoría:Industria electrónica en Dinamarca Categoría:Industria electrónica en Míchigan Categoría:Industria electrónica en Virginia Categoría:Industria electrónica en la República Checa Categoría:Industria electrónica en Polonia Categoría:Industria electrónica en Suiza 112fdf883e

#### **AutoCAD Crack + Con codigo de licencia Descarga gratis**

Active el keygen y presione Generar clave y genere una nueva clave Ejecute el programa y seleccione la clave de licencia deseada Verifique la clave de licencia y haga clic derecho para continuar. P: Cómo evitar la reversión de un reinicio del proceso Tengo un proceso (por ejemplo, Tarea A) que tarda 2 horas en finalizar. La Tarea A usa otro proceso (por ejemplo, la Tarea B) para generar algún resultado. Ahora quiero reiniciar la Tarea A, pero asegúrese de que si comienzo un nuevo proceso (por ejemplo, la Tarea C) antes de que se reinicie la Tarea A y la Tarea C escribe algunos datos en la base de datos antes de que la Tarea A haya comenzado, los datos escritos por la Tarea C no deben ser retrocedido (quiero evitar que los datos sean escritos por la Tarea C en la base de datos). ¿Cómo puedo asegurarme de poder reiniciar la Tarea A sin tener que escribir este tipo de código? A: En la terminología de la base de datos, desea un nivel de aislamiento de transacción Los dos están algo relacionados en el sentido de que el nivel de aislamiento de transacciones generalmente impone la coherencia de la base de datos (es decir, no hay modificaciones simultáneas que afecten la base de datos). Esto se hace a través del bloqueo. Lea más sobre esto aquí: Puede usar el nivel de aislamiento de transacción en una tabla individual. También: A: Puede usar SQL Server Service Broker, que pondrá en cola el mensaje y lo entregará a otro servicio. Georgia Tech lidera el camino para volverse viral Georgia Tech no es la única escuela del país que está llamando la atención en YouTube y otros sitios de redes sociales. (Foto de Mikolajk, Flickr Creative Commons) La respuesta corta a la pregunta: Georgia Tech no es la única escuela que recibe atención viral en YouTube y otros sitios de redes sociales. Pero eso puede estar cambiando. Georgia Tech no es ajeno a ser el centro de atención en las redes sociales. En los últimos meses, el departamento de atletismo de la escuela se ha convertido en el video favorito en YouTube. Hace dos años, era fácil saber qué videos de Georgia Tech eran los más populares.Pero el mes pasado, el canal de YouTube "El video más solicitado" de la escuela, que tiene cientos

de miles de suscriptores, superó la cantidad de estudiantes en el campus. Es verdad. El número de estudiantes en el campus este otoño,

### **?Que hay de nuevo en el AutoCAD?**

AutoPlano: Cree diseños geométricos utilizando los fundamentos de los planos, como líneas, curvas y círculos. Use AutoPlane para construir superficies a partir de estructuras alámbricas, logotipos, símbolos y más. (vídeo: 1:21 min.) Ingeniería de renderizado: Renderice rápidamente dibujos en 3D utilizando características que incluyen dispersión del subsuelo e iluminación bidireccional. Comparta dibujos como archivos de video, animación y mapa de bits. (vídeo: 1:05 min.) Gráficos característicos: Cree rellenos degradados y patrones para dar vida y estilo a sus diseños. Cree sombras paralelas, degradados y efectos personalizados para dar vida a sus diseños. (vídeo: 1:42 min.) Explora nuevas interfaces: Navegador Cad: Un nuevo navegador integrado, CadBrowser, proporciona fácil acceso a datos CAD 3D a través de navegadores web. AutoCAD 2023 puede mostrar y renderizar en el navegador, con comandos simples para navegar, cargar y guardar. (vídeo: 1:09 min.) Nota: CadBrowser requiere un navegador con soporte para WebGL o WebAssembly para ser completamente funcional. Desplazamiento: Utilice el desplazamiento para esculpir y deformar modelos con facilidad. Defina superficies y objetos de desplazamiento para aplicar rápidamente texturas a modelos, paredes y detalles. (vídeo: 1:39 min.) Interiores de puertas y ventanas: Encuentre la mejor vista, luz y sombra para un interior. Optimice y controle la luz con reflexión e iluminación. (vídeo: 1:37 min.) DESTACAR Envíe e incorpore rápidamente comentarios en sus diseños Importe comentarios desde papel impreso o archivos PDF y agregue cambios a sus dibujos automáticamente, sin pasos de dibujo adicionales. (vídeo: 1:15 min.) Cree diseños geométricos utilizando los fundamentos de los planos, como líneas, curvas y círculos. Use AutoPlane para construir superficies a partir de estructuras alámbricas, logotipos, símbolos y más. (vídeo: 1:21 min.) Renderice rápidamente dibujos en 3D utilizando

características que incluyen dispersión del subsuelo e iluminación bidireccional. Comparta dibujos como archivos de video, animación y mapa de bits. (vídeo: 1:05 min.) Cree rellenos degradados y patrones para dar vida y estilo a sus diseños.Cree sombras paralelas, degradados y efectos personalizados para dar vida a sus diseños. (vídeo: 1:42 min.) Gráficos característicos: Cree rellenos degradados y patrones para dar vida y estilo a sus diseños. Crear personalizado

# **Requisitos del sistema For AutoCAD:**

Especificaciones básicas del juego Requerimientos mínimos del sistema: Sistema operativo: Microsoft Windows 7, 8.1 o 10 (solo versiones de 64 bits de estos sistemas operativos). Procesador: Intel Core 2 Duo, Intel Core i5 o equivalente. Memoria: 2 GB RAM Video: GPU con soporte para Shader Model 5.0; Hardware compatible con DirectX 9.0c; Memoria de video de 16 MB (8 GB disponibles) Disco duro: 4 GB de espacio libre en el disco duro Requerimientos adicionales: Como con cualquier otro juego, puede

## Enlaces relacionados:

[https://travellersden.co.za/advert/autodesk-autocad-22-0-crack-descargar-for](https://travellersden.co.za/advert/autodesk-autocad-22-0-crack-descargar-for-pc-2022/)[pc-2022/](https://travellersden.co.za/advert/autodesk-autocad-22-0-crack-descargar-for-pc-2022/) [https://hiepsibaotap.com/wp](https://hiepsibaotap.com/wp-content/uploads/2022/06/AutoCAD_Crack___For_Windows_Actualizado.pdf)[content/uploads/2022/06/AutoCAD\\_Crack\\_\\_\\_For\\_Windows\\_Actualizado.pdf](https://hiepsibaotap.com/wp-content/uploads/2022/06/AutoCAD_Crack___For_Windows_Actualizado.pdf) <https://virtual.cecafiedu.com/blog/index.php?entryid=2948> <https://cpdcenters.com/blog/index.php?entryid=1184> <https://opagac-elearning.org/blog/index.php?entryid=2620> [http://www.nitbusinessdirectory.com.ng/nitbusinessdirectory/advert/autocad](http://www.nitbusinessdirectory.com.ng/nitbusinessdirectory/advert/autocad-crack-10/)[crack-10/](http://www.nitbusinessdirectory.com.ng/nitbusinessdirectory/advert/autocad-crack-10/) [https://teko.my/upload/files/2022/06/6D5OHY3pJBtDAMWzNgFh\\_21\\_7e8b8f064b5](https://teko.my/upload/files/2022/06/6D5OHY3pJBtDAMWzNgFh_21_7e8b8f064b5af66f26d98ed660e19105_file.pdf) [af66f26d98ed660e19105\\_file.pdf](https://teko.my/upload/files/2022/06/6D5OHY3pJBtDAMWzNgFh_21_7e8b8f064b5af66f26d98ed660e19105_file.pdf) [https://www.pedomanindonesia.com/advert/autocad-2020-23-1-crack-con-clave-de](https://www.pedomanindonesia.com/advert/autocad-2020-23-1-crack-con-clave-de-licencia/)[licencia/](https://www.pedomanindonesia.com/advert/autocad-2020-23-1-crack-con-clave-de-licencia/) <https://moodle99.ir/blog/index.php?entryid=2869> <https://www.aulavirtual.icaf.cl/blog/index.php?entryid=1980> <https://simplygroup.it/wp-content/uploads/2022/06/valhreh.pdf> <https://moodle99.ir/blog/index.php?entryid=2868> <https://formacorp.unilearn.cl/blog/index.php?entryid=2358> <http://inventnet.net/advert/autodesk-autocad-20-0-crack-descarga-gratis/> <https://www.cranbrookcollege.com/wp-content/uploads/2022/06/omolsadh.pdf> [http://fitnessbyava.com/wp](http://fitnessbyava.com/wp-content/uploads/2022/06/Autodesk_AutoCAD_Descargar_WinMac_marzo2022.pdf)[content/uploads/2022/06/Autodesk\\_AutoCAD\\_Descargar\\_WinMac\\_marzo2022.pdf](http://fitnessbyava.com/wp-content/uploads/2022/06/Autodesk_AutoCAD_Descargar_WinMac_marzo2022.pdf) [https://klealumni.com/upload/files/2022/06/wqtAMWgr1QcgXbTKCQUA\\_21\\_897d](https://klealumni.com/upload/files/2022/06/wqtAMWgr1QcgXbTKCQUA_21_897d6b128eeae1eef0817df87fa5ed85_file.pdf) [6b128eeae1eef0817df87fa5ed85\\_file.pdf](https://klealumni.com/upload/files/2022/06/wqtAMWgr1QcgXbTKCQUA_21_897d6b128eeae1eef0817df87fa5ed85_file.pdf) <http://svm.od.ua/advert/autodesk-autocad-crack-mas-reciente/> <https://ead.institutoinsigne.com.br/blog/index.php?entryid=5053> <https://www.akademicloud.com/blog/index.php?entryid=2371>